# 云南省"星创天地"建设实施政策操作规程

## 一、政策依据

《云南省科技厅关于印发〈云南省"星创天地"建设实施办法〉 的通知》(云科农发〔2017〕1 号),年度申报通知。

### 二、政策有效期

印发之日实施。

# 三、支持方向及申报条件

(一)支持方向

农业农村创新创业。

(二)申报条件

1. 申报单位一般应为云南省内具有独立法人资格、运行管理规 范、无不良信用记录、无严重逾期未验收在研项目、有坚实的工作 基础和较强的创新创业能力、有科研条件和稳定的人员队伍的企业。

2. 申报项目的企业上一年度的资产负债率须低于 70%,经审计 的会计报表净利润为正数,且应有研究与试验发展经费支出。

3. 企业具备一二三产业融合发展的良好基础。立足地方农业主 导产业和区域特色产业,有一定的产业基础;有较明确的技术依托 单位,形成一批适用的标准化的农业技术成果包,加快科技成果向 农村转移转化;促进农业产业链整合和价值链提升,带动农民增收 脱贫致富:促进农村产业融合与新型城镇化的有机结合,推进农村 一二三产业融合发展。

 $-78-$ 4. 具备良好的行业资源和全要素融合, 具备"互联网+"网络 电商平台(线上平台)。通过线上交易、交流、宣传、协作等,促 进农村创业的便利化和信息化,推进商业模式创新。

5. 具有较好的创新创业服务平台(线下平台)。有创新创业示 范场地、种植养殖试验示范基地、创业培训基地、创意创业空间、 开放式办公场所、研发和检验测试、技术交易等公共服务平台, 免 费或低成本供创业者使用。

6. 具有多元化的人才服务队伍。有一支结构合理、熟悉产业、 经验丰富、相对稳定的创业服务团队和创业导师队伍,为创业者提 供创业辅导与培训,加强科学普及,解决涉及技术、金融、管理、 法律、财务、市场营销、知识产权等方面实际问题。

7. 具有一定数量的创客聚集和创业企业入驻。运营良好,经济 社会效益显著,有较好的发展前景。

8. 牵头或参与的项目申报单位须将科研项目经费纳入单位财务 统一管理,科研项目按财政科技经费、自筹经费分别单独核算,专 账管理。自筹经费必须使用货币资金,不得用固定资产等充抵。项 目承担单位应答定自筹资金承诺书。自筹经费必须按合同书规定的 比例及时足额到位。企业牵头或参与申报项目的,企业部分匹配资 金比例一般不低于 1:1(相关领域及专项有具体要求的,按其要求 执行)。鼓励项目申报单位积极争取银行贷款、风险投资等社会资 金筹措自筹经费。项目设计单位应紧扣研究任务和支持强度,合理 编制预算,务求避免研发经费与研发任务不匹配,杜绝经费预算不 实际。项目评审立项通过后,若发生预算经费审减,原则上被审减 经费均由承担单位自筹部分解决。

9. 每个项目负责人每个领域限申报 1 项项目。承担有云南省科

 $-79-$ 

技计划项目且执行期满 3 个月后无故不申请验收的项目负责人不得 申报。承担有在研项目的项目负责人原则上不能申报与在研项目同 类别计划的项目。

10. 关于科研诚信及科研伦理的管理。对于立项项目,项目牵 头承担单位应按照《云南省科技厅关于印发科技活动全流程实施诚 信承诺制度工作方案的通知》相关要求签订《诚信承诺书》,并按 合同要求达到相关考核指标要求,若未到达的,将按照科研诚信管 理相关要求记入科研诚信档案。涉及人的生物医学、生命科学、人 工智能研究,必须在申请书中提供依托单位或者其上级主管部门提 供的伦理委员会审查意见;多单位参与的涉及伦理学研究的申请需 分别提供各参与单位或上级主管部门伦理委员会审查批准的证明文 件;境外机构或者个人与国内科研单位合作开展涉及人的伦理学相 关的研究,应当出具国内合作研究单位提供的伦理委员会审查批准 的文件;研究项目需要签署知情同意书的需在申请书中说明知情同 意书的签署过程和程序。涉及伦理学有关的研究项目获批准后如若 在执行期间更改研究计划的,需按以上要求重新提交更改更改研究 计划后的伦理委员会审查意见证明。

### 四、申报材料

(一)项目申报书。

(二)财务审计报告。

(三)创业导师及创客入住证明。

#### 五、办理流程

申报单位根据省科技厅门户网站发布的当年度"星创天地"申 报通知, 在信息系统中进行项目申报信息网上在线填报,按以下流

 $-80 -$ 

程:项目负责人登录账号→申报管理→填写申请书→创新引导与科 技型企业培育计划→"双创"专项→"星创天地"项目→填写申请 →上传附件→提交申请至项目推荐部门。

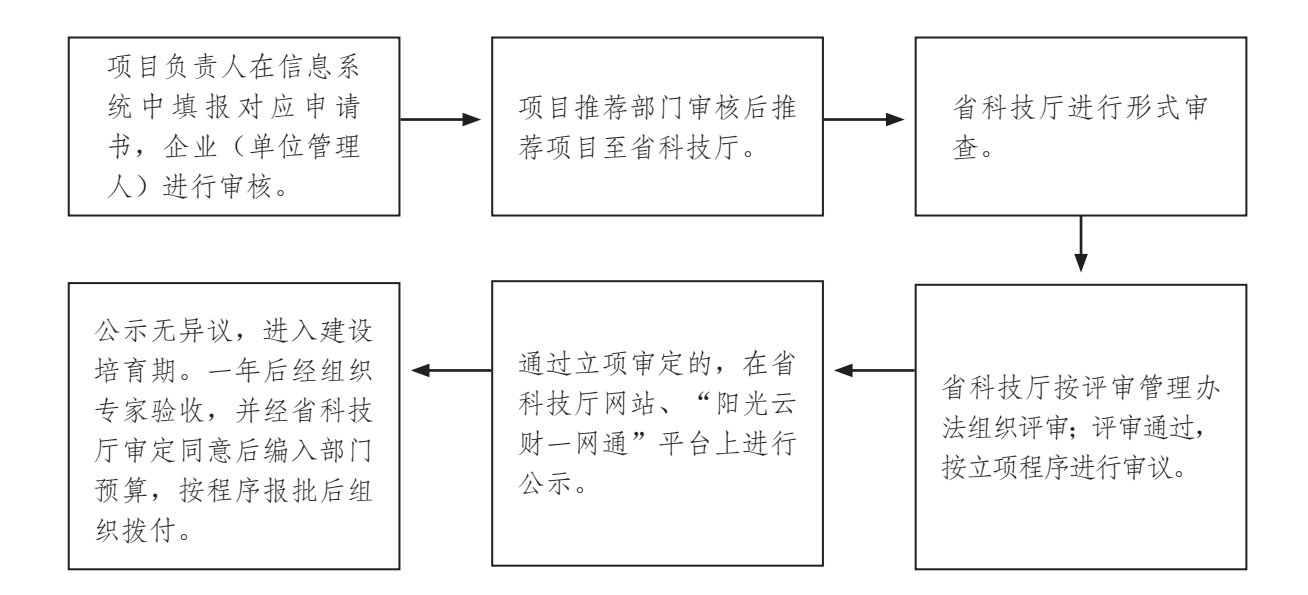

"阳光云财一网通"平台:http://czt.yn.gov.cn/ygyc/

办理时限:根据项目申报情况,业务处室进行初审、组织专家 评审、实地调研、立项决策等程序。省科技厅科技对审定项目进行 公示,公示期不少于 7 天。公示无异议项目进入建设培育期。一年 后经组织专家验收,并经省科技厅审定同意后编入部门预算,按程 序报批后组织拨付。

工作进展情况可在云南省科技管理信息系统(https://kjgl. kjt.yn.gov.cn/egrantweb/index)查询。

联系电话:省科技厅农村处 0871-63134887。